## Inhaltsverzeichnis

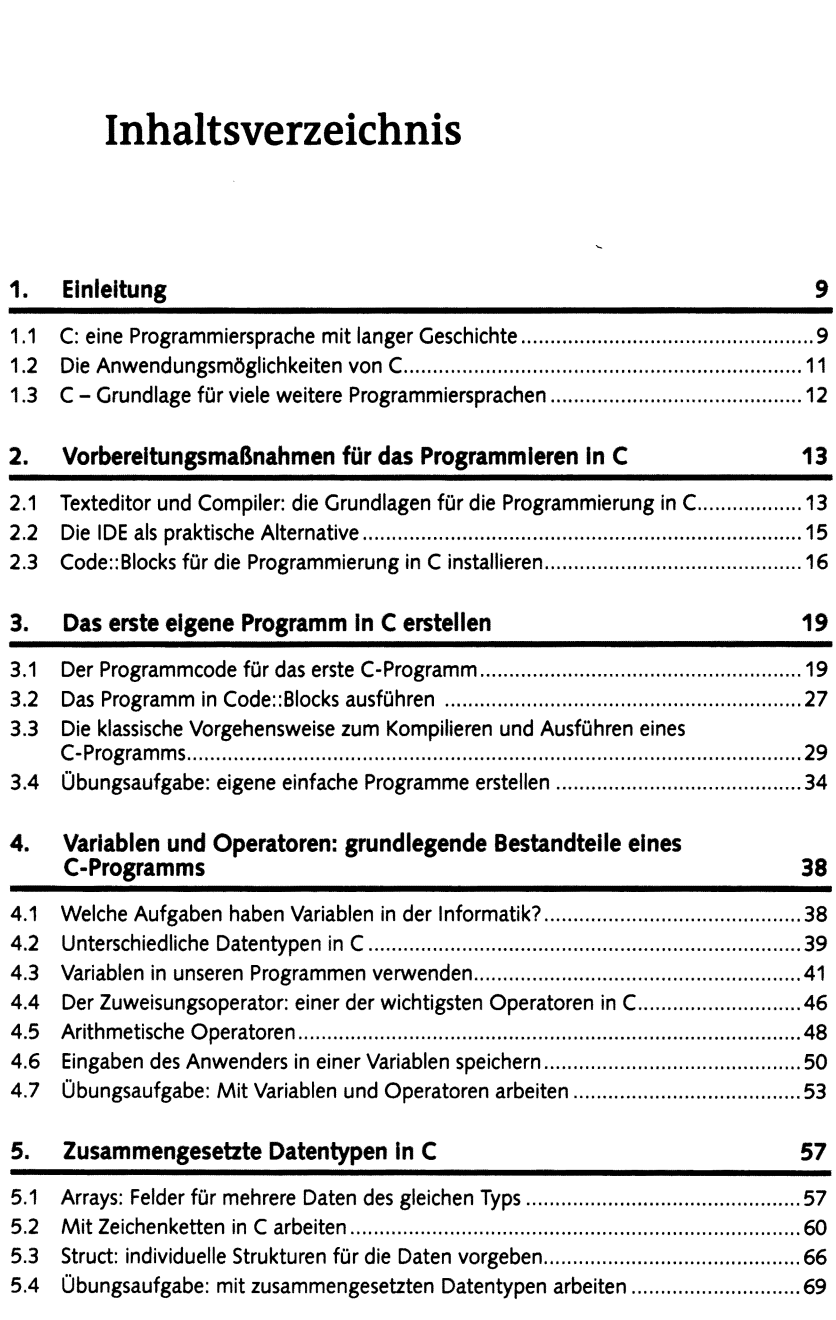

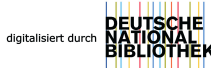

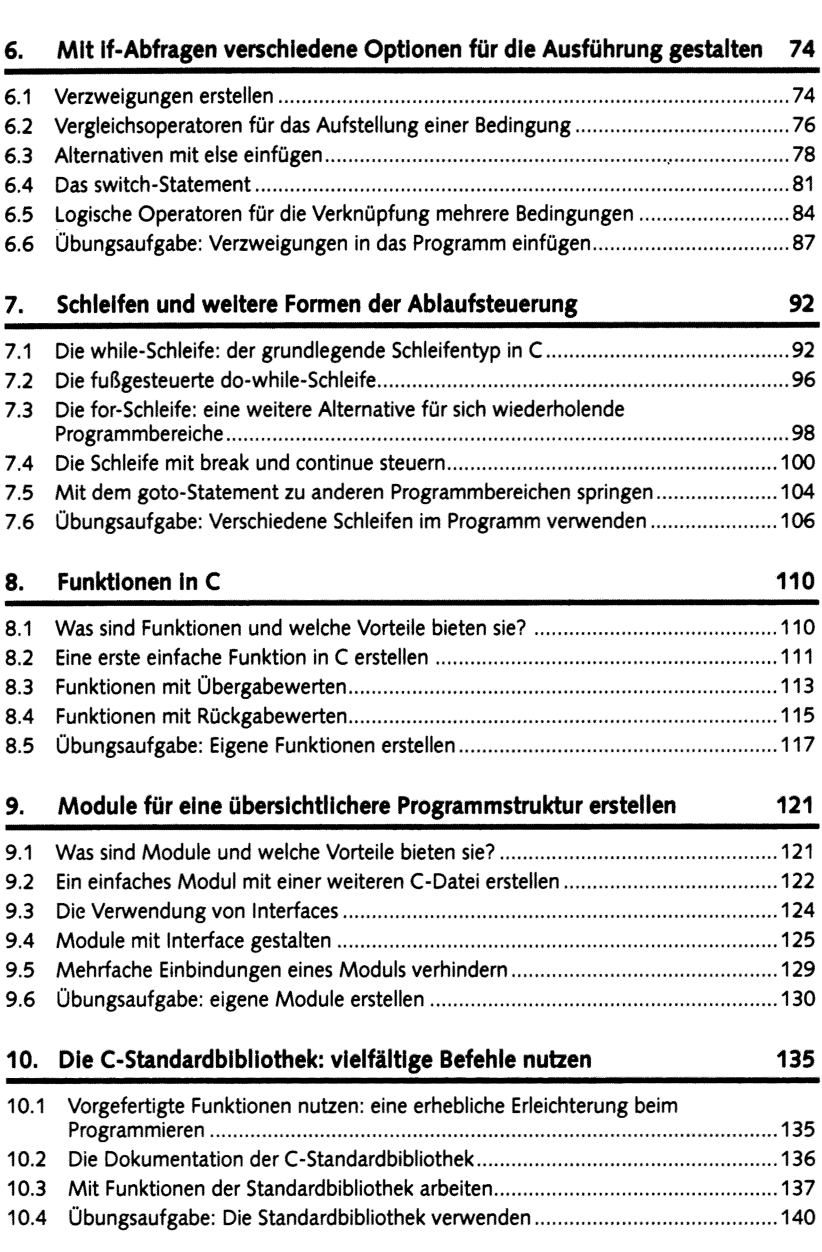

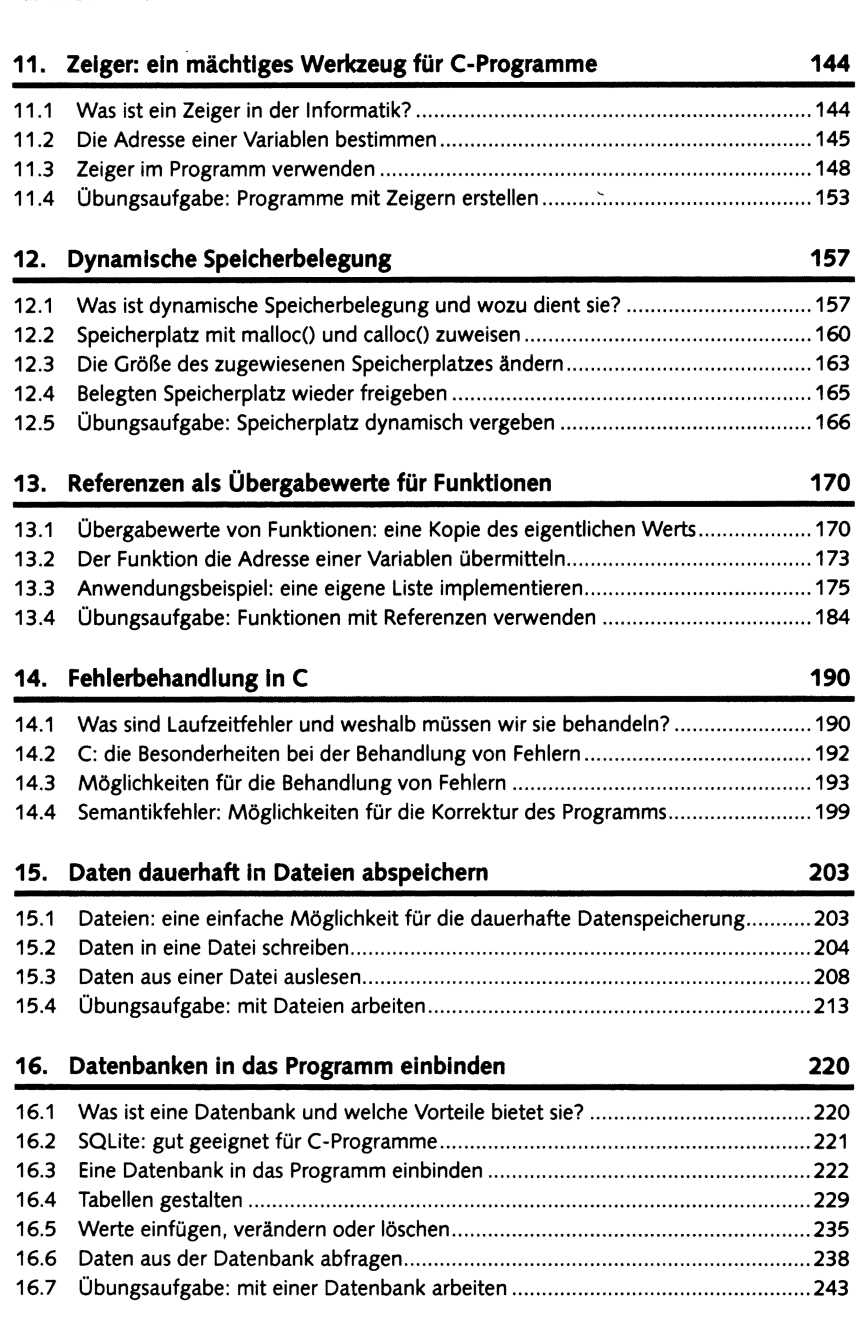

## **Downloadhimesis**

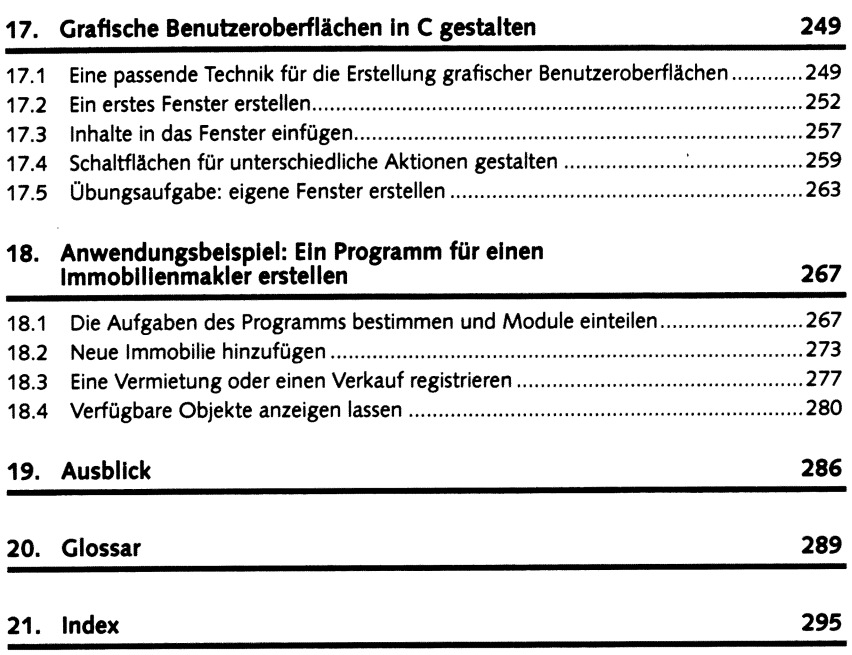